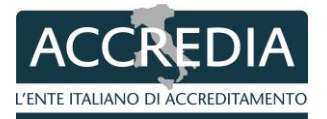

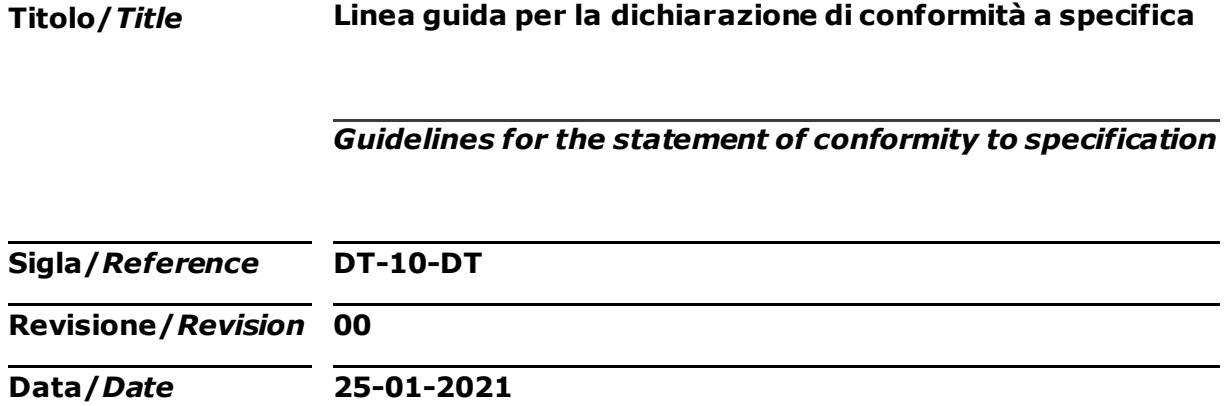

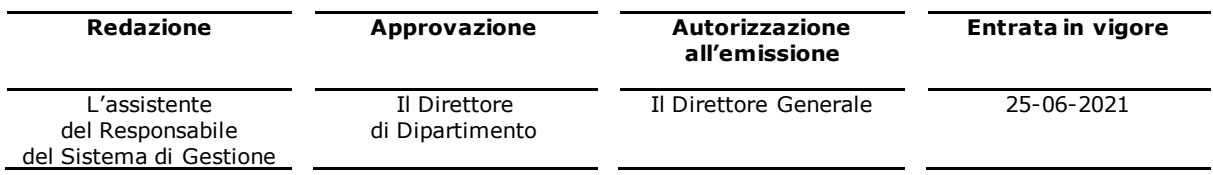

÷.

# **INDICE**

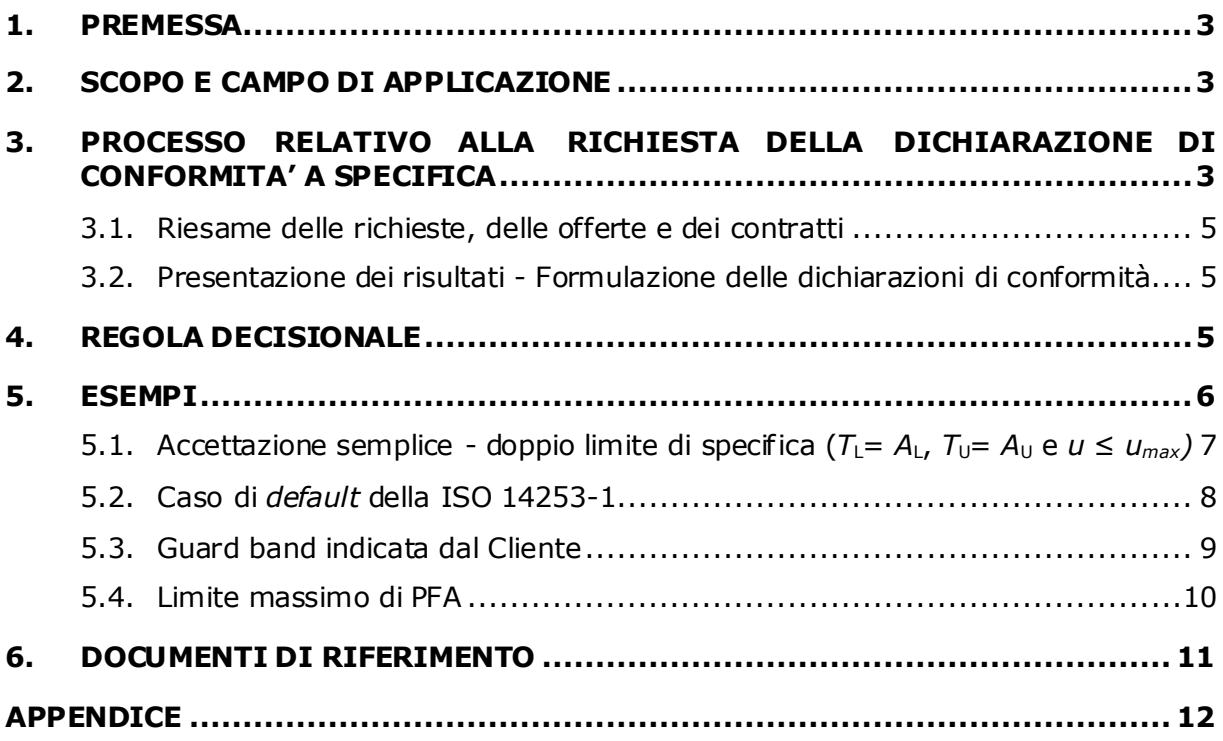

## **1. PREMESSA**

Il presente documento è destinato a tutti i laboratori di taratura accreditati o in fase di accreditamento indipendentemente dalla grandezza, ai valutatori ed agli esperti tecnici di ACCREDIA, per i quali costituisce una base comune per l'armonizzazione delle valutazioni.

Il contenuto del documento e la sua stesura sono stati sviluppati e curati nell'elaborazione da Fabrizio Manta e Paola Pedone, Funzionari Tecnici del Dipartimento ACCREDIA DT, grazie anche alle conoscenze acquisite nell'ambito del progetto EMUE - Examples of Measurement Uncertainty Evaluation – EMPIR 17NRM05.

## **2. SCOPO E CAMPO DI APPLICAZIONE**

Il documento ha lo scopo di fornire una linea guida generale per i laboratori operanti in accordo alla norma UNI CEI EN ISO/IEC 17025:2018, che rilasciano su richiesta del Cliente dichiarazioni di conformità a una specifica o norma nell'ambito di una taratura.

Il documento non stabilisce requisiti aggiuntivi, ma fornisce indicazioni per l'applicazione e l'interpretazione di quanto già previsto nella UNI CEI EN ISO/IEC 17025:2018, nei documenti ACCREDIA DT applicabili e nel documento ILAC G8:09/2019 "*Guidelines on Decision Rules and Statements of Conformity*", limitatamente al caso del rischio specifico calcolato senza informazioni a priori e al caso di regola decisionale binaria. L'ILAC G8:09/2019 fornisce una panoramica dei requisiti stabiliti nella UNI CEI EN ISO/IEC 17025:2018 relativamente alle dichiarazioni di conformità e descrive come scegliere le regole decisionali e come tener conto dell'incertezza sia in modo "diretto" che "indiretto", riportando alcuni esempi di applicazione senza tuttavia entrare nei dettagli relativi alla statistica e alla matematica di base.

Il presente documento approfondisce il processo relativo alla richiesta della dichiarazione di conformità a specifica descritto nell'ILAC G8:09/2019 e fornisce ulteriori esempi applicativi a copertura dei principali scenari che si possono presentare, evidenziando il ruolo chiave dell'incertezza di misura nel processo decisionale al fine di garantire la riferibilità metrologica.

Ai fini del presente documento si applicano i termini e le definizioni relativi ai documenti di riferimento riportati al par. 6.

È presente infine un'Appendice che fornisce le formule per calcolare la probabilità di conformità, il rischio di falsa accettazione e la determinazione della *guard band* utilizzate negli esempi proposti, tramite l'utilizzo di funzioni di un normale foglio Excel.

## **3. PROCESSO RELATIVO ALLA RICHIESTA DELLA DICHIARAZIONE DI CONFORMITA' A SPECIFICA**

Il processo relativo alla richiesta, da parte del Cliente, di un Certificato di Taratura contenente una dichiarazione di conformità a specifica, può essere rappresentato nel diagramma di flusso seguente.

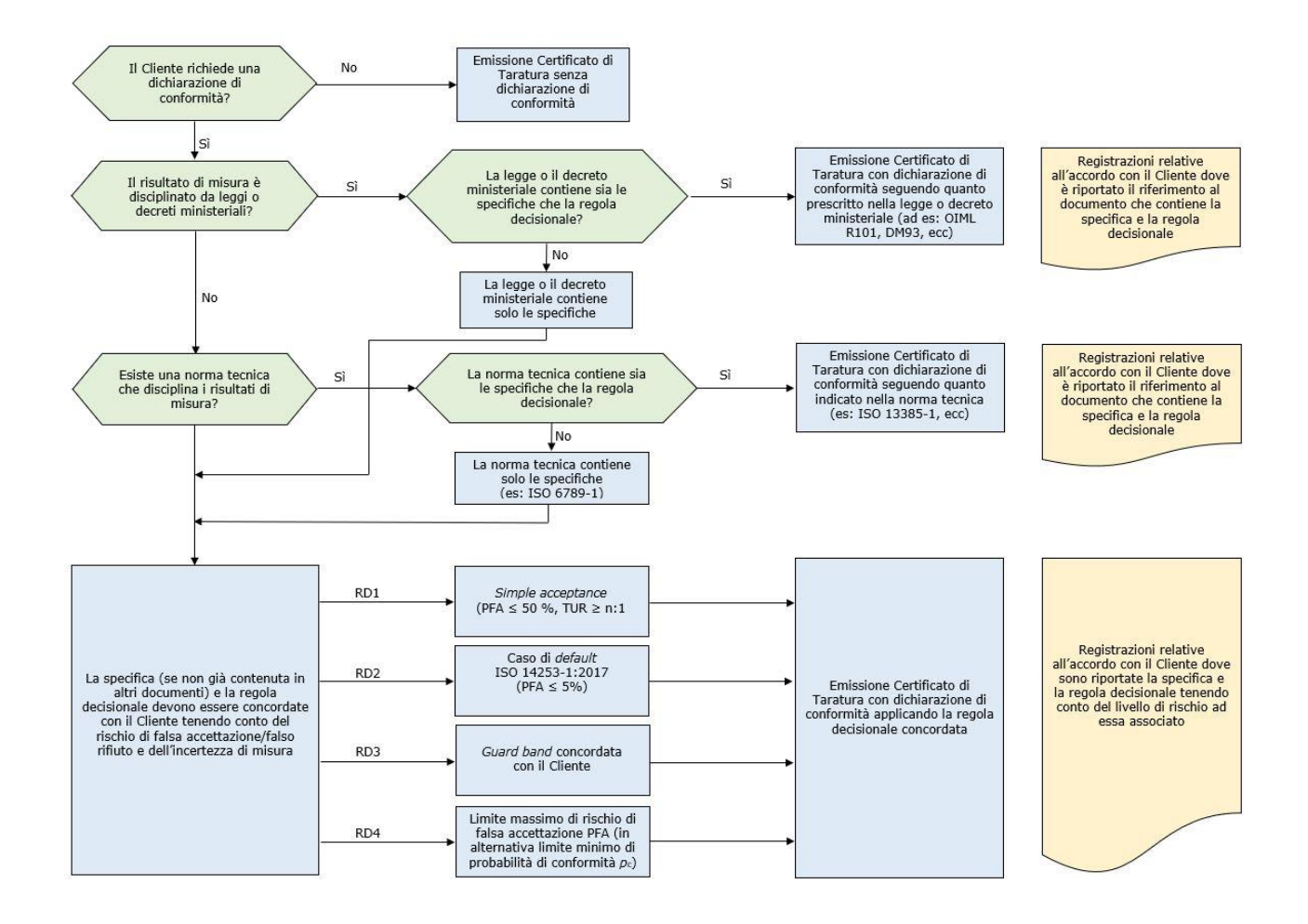

Diagramma di flusso – Richiesta dichiarazione di conformità

Il diagramma sviluppa quello riportato al par. 6 dell'ILAC-G8:09/2019 descrivendo con maggior dettaglio i diversi scenari che possono presentarsi quando il Cliente richiede una dichiarazione di conformità a specifica. In particolare, si evidenzia quanto segue:

- Viene considerato il caso in cui le leggi o decreti ministeriali e le norme tecniche non contengono la regola decisionale, la quale deve essere concordata con il Cliente tenendo conto del rischio di falsa accettazione/falso rifiuto e dell'incertezza di misura;
- Viene riportato quando è richiesto che il Laboratorio conservi le registrazioni (evidenza) dell'accordo con il Cliente;

- Viene considerato il caso in cui il Cliente fornisce il limite massimo di rischio di falsa accettazione PFA (in alternativa limite minimo di probabilità di conformità *p*c) come regola decisionale (RD 4).

#### **3.1. Riesame delle richieste, delle offerte e dei contratti**

In caso di richiesta da parte del Cliente di una dichiarazione di conformità a specifica si applica quanto previsto dal § 7.1.3 della UNI CEI EN ISO/IEC 17025:2018. Si sottolinea che la regola decisionale deve essere concordata con il Cliente prima che l'attività di taratura abbia inizio. Nel caso in cui il Cliente fornisca solo la specifica senza indicare la regola decisionale, il Laboratorio

può offrire diverse regole decisionali in modo da considerare diversi livelli di rischio tra cui il Cliente possa consapevolmente scegliere.

In fase di riesame della richiesta il Laboratorio deve assicurarsi di essere in grado di applicare la regola decisionale tenendo conto del rapporto tra la specifica e l'incertezza di misura (solitamente rappresentato in termini di *C*m - indice di capacità di misura - come definito nel JCGM 106:2012, o TUR – Test Uncertainty Ratio – come definito in ASME B89.7.3.1.2001) in quanto la probabilità di conformità *p*c o falsa accettazione (PFA) non è costante ma varia al variare del suddetto rapporto (per un approfondimento si vedano gli esempi riportati al par. 5). Devono essere conservate le registrazioni di tale riesame oltre alla documentazione relativa all'accordo con il Cliente.

#### **3.2. Presentazione dei risultati -Formulazione delle dichiarazioni di conformità**

La dichiarazione di conformità a specifica, quando richiesta da Cliente, deve essere riportata sul Certificato di Taratura o su un suo allegato considerato parte integrante di quest'ultimo . Deve essere chiaro a quali risultati della misura fa riferimento la dichiarazione di conformità, quali sono le specifiche verificate e la regola decisionale applicata. Nel caso in cui la regola decisionale sia contenuta in leggi o decreti ministeriali e norme tecniche è sufficiente riportare i riferimenti al documento sul Certificato di Taratura.

## **4. REGOLA DECISIONALE**

Il presente documento fa riferimento alla definizione di regola decisionale della UNI CEI EN ISO/IEC 17025:2018, che si riporta di seguito:

**3.7 regola decisionale:** Regola che descrive in che modo si tiene conto dell'incertezza di misura quando si dichiara la conformità ad un requisito specificato

È possibile tener conto dell'incertezza di misura sia in modo diretto, tramite l'utilizzo di *guard band* che in modo indiretto, ad esempio imponendo un limite massimo all'incertezza di misura. Per approfondimenti si veda il par. 5 dell'ILAC-G8:09/2019 e l'esempio 5.1.

Ritenere che sia possibile tener conto dell'incertezza ignorandola non soddisfa la definizione sopra riportata. Si supponga ad esempio che il Cliente richieda come regola decisionale l'accettazione semplice (Passa/Non Passa) senza tener conto dell'incertezza di misura, la quale pertanto non ha alcun ruolo nel processo decisionale. In tal caso, se il valore misurato ricade all'interno della specifica si avrà la conformità, viceversa si avrà la Non Conformità. Ad esempio, data una specifica pari a  $\pm$  2 e il valore misurato pari a 1, si avrebbe la conformità senza tuttavia avere informazioni riguardo al livello di rischio (probabilità di conformità o di falsa accettazione PFA). Si supponga infatti di avere i seguenti tre scenari corrispondenti a diversi valori di incertezza di misura:

- 1.  $U = 0.5$ : Conforme con una probabilità di conformità  $p_c = 100 %$ ;
- 2. *U* = 1 : Conforme con una probabilità di conformità *p*c = 98 %;
- 3. *U* = 2 : Conforme con una probabilità di conformità *p*c = 84 %;

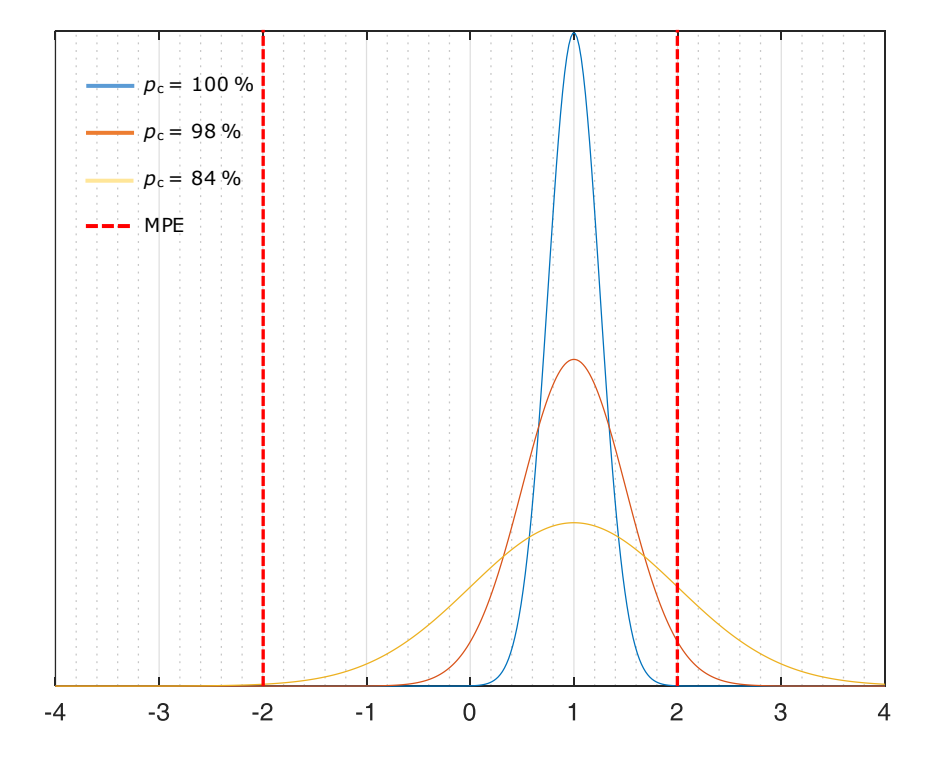

Come si può evincere dai dati e dal grafico rappresentante i tre scenari, esiste un numero infinito di situazioni che si possono avere senza tener conto dell'incertezza, alle quali corrisponde una probabilità di conformità diversa. Pertanto ignorare l'incertezza significa avere un rischio di falsa accettazione indefinito. Inoltre, il risultato della dichiarazione di conformità di misura non è metrologicamente riferibile, ossia non può essere utilizzato per disseminare l'unità di misura, in quanto non è il risultato di una catena ininterrotta di misure ciascuna delle quali contrib uisce all'incertezza di misura.

In alcuni casi le norme tecniche che disciplinano i risultati di misura non menzionano la regola decisionale, né tantomeno l'incertezza di misura. Tra i motivi vi sono: la norma può essere precedente all'emissione della GUM e alla sua diffusione oppure può semplicemente essere carente. In ogni caso la UNI CEI EN ISO/IEC 17025:2018 e ILAC-G8:09/2019 richiedono che si tenga conto dell'incertezza di misura, in modo diretto o indiretto.

# **5. ESEMPI**

Gli esempi proposti si riferiscono ai diversi scenari che si possono presentare a seconda della regola decisionale binaria adottata, seguendo quanto descritto nel diagramma di flusso del par. 3.

Per tutti gli esempi le specifiche sono fissate e in caso di presenza di doppio limite, inferiore e superiore, sono pari a *T*L=-1,5 e *T*U=1,5. A seconda della regola decisionale scelta verrà definita la zona di accettazione delimitata da *A*L e *A*U.

#### **5.1.** Accettazione semplice - doppio limite di specifica ( $T_L = A_L$ ,  $T_U = A_U$  e  $u \leq u_{\text{max}}$

L'accettazione semplice è caratterizzata dalla coincidenza della zona di specifica con quella di accettazione. Secondo quanto riportato al par. 4, tenendo conto dell'incertezza in modo indiretto, occorre definire un limite superiore del valore di incertezza di misura *u*max (espressa in termini di incertezza tipo *u*). Se non riportato in leggi, decreti ministeriali e norme tecniche, tale valore limite di incertezza può essere indicato dal Cliente oppure definito dal Laboratorio. In entrambi i casi il Laboratorio deve considerare il valore del *C*m o TUR tenendo conto che allo stato dell'arte si considera adeguato un *C*m pari a 3 o TUR pari 3:1 o superiori, in grado di garantire una probabilità di conformità del 50%.

Si supponga di avere *u*max = 0,25 corrispondente ad un *C*m pari a 3 (TUR pari a 3:1). Tale valore è considerato adeguato e pertanto la regola decisionale viene definita e concordata con il Cliente e permette di procedere con l'attività di taratura e di dichiarazione di conformità.

Nella seguente Tabella si riportano per alcuni possibili risultati del valore misurato *x* con incertezza di misura *u* = *u*max = 0,25, l'esito della dichiarazione di conformità (PASSA/NON PASSA) e la corrispondente probabilità di falsa accettazione (PFA) associata alla decisione PASSA :

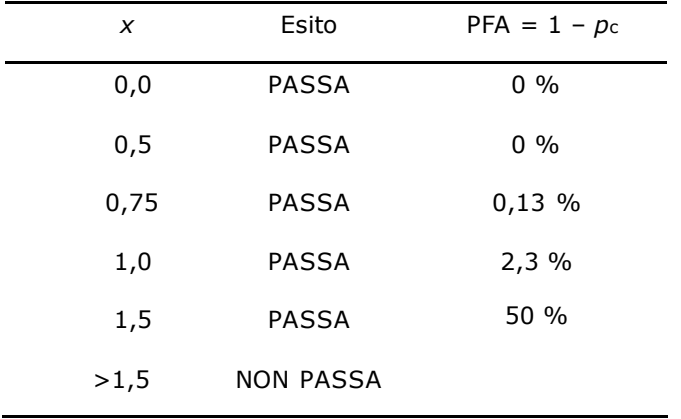

Dalla Tabella si può ricavare che il Laboratorio è in grado di garantire un PFA non superiore al 50 % per ogni valore misurato che ricade all'interno della zona di accettazione. Nel caso in cui il valore misurato ricade al di fuori della zona di accettazione l'esito è di non conformità alla specifica (NON PASSA).

Nel caso in cui *u* > *u*max il Laboratorio non può rilasciare la dichiarazione di conformità associato al valore misurato.

Le informazioni minime da riportare sul Certificato di Taratura sono i limiti di specifica, la regola decisionale e l'esito della dichiarazione di conformità per ogni valore misurato. Non è richiesto di riportare il livello di rischio (probabilità di conformità *p*c o di falsa accettazione PFA) associato al valore misurato.

### **5.2. Caso di** *default* **della ISO 14253-1**

#### **5.2.1. Doppio limite di tolleranza**

Si suppone che la regola decisionale (proposta dal Cliente o dal Laboratorio) sia il caso di *default* della norma UNI EN ISO 14253-1:2018. L'esito della dichiarazione di conformità è positivo (conforme) quando il valore misurato soddisfa la specifica con una probabilità di conformità *p*c maggiore o uguale al limite del 95 % ( $p_c$ \_lim). Diversamente l'esito è negativo (Non Conforme).

La zona di accettazione [*A*L, *A*U] è definita tramite il calcolo della *guard band g* a partire dai limiti di specifica [*T*L, *T*U] con le seguenti formule:

 $A_U = T_U - q = T_U - k_w u$ 

 $A_L = T_L + q = T_L + k_w u$ 

Si ricorda che se il valore misurato ricade all'esterno della zona di accettazione l'esito della dichiarazione è negativo (Non conforme).

Dato *p*c\_lim uguale al 95 % il valore del coefficiente moltiplicativo *k*w della *guard band g* è pari a 1,65 se il *C*m è superiore o al più uguale a 1,25 ovvero l'incertezza *u* è il 20% della specifica (*T*U – *T*L). Nel caso di valori di *C*m inferiori a 1,25, il coefficiente moltiplicativo *k*w assume valori diversi. Tali valori sono ricavabili dalla figura A.3 dell'Annex A della ISO 14253-1:2017.

Si supponga di avere l'incertezza *u* = 0,25 corrispondente ad un *C*m pari a 3 (TUR pari a 3:1). Per tale valore *k*w è uguale a 1,65 (si veda Appendice A). Nella seguente Tabella si riportano per alcuni possibili risultati del valore misurato *x*, la *guard band g*, la zona di accettazione, la probabilità di conformità *p*c e l'esito della dichiarazione di conformità (Conforme/Non Conforme).

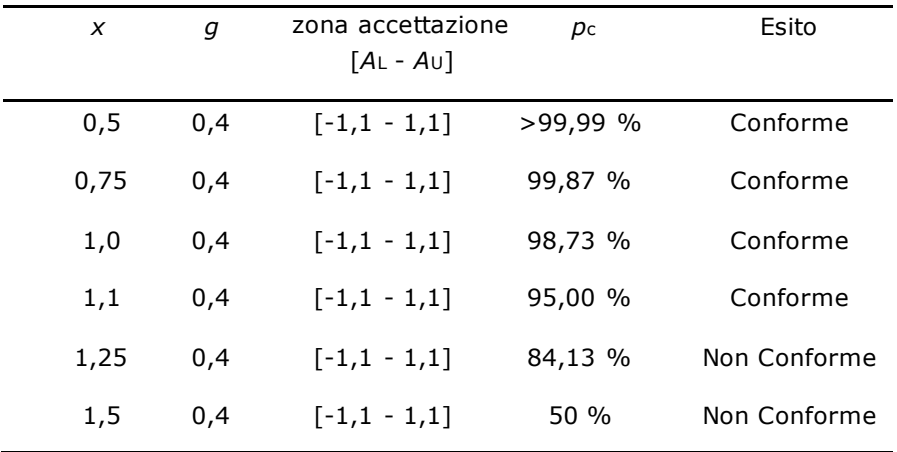

Si supponga ora di avere un'incertezza  $u = 0.75$  corrispondente ad un  $C<sub>m</sub>$  pari a 1 (TUR pari a 1:1). Pertanto *k*w è approssimativamente uguale a 1,80 (si veda figura A.3 dell'Annex A della UNI EN ISO 14253-1:2018). Analogamente a quanto sopra, segue la corrispondente Tabella:

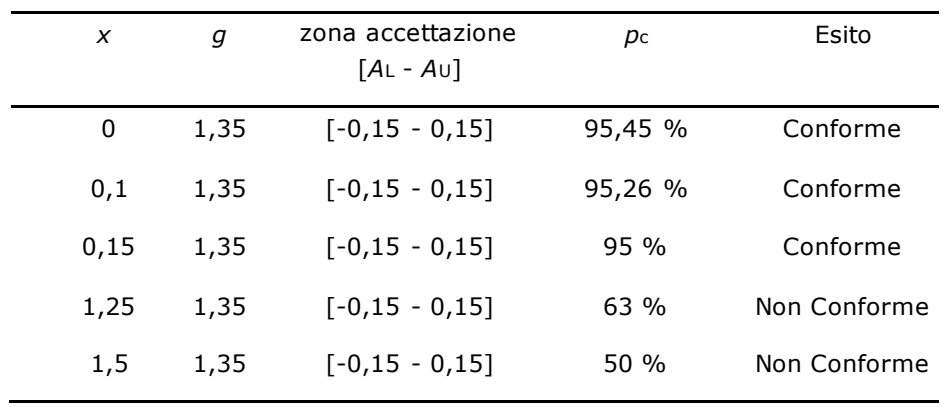

Rispetto al caso precedente si noti l'aumento della *guard band g* con conseguente riduzione della zona di accettazione.

Le informazioni minime da riportare sul Certificato di Taratura sono i limiti di specifica, riferimento alla regola decisionale di *default* della UNI EN ISO 14253-1:2018 e l'esito della dichiarazione di conformità per ogni valore misurato. Non è richiesto di riportare il livello di rischio (probabilità di conformità *p*c o di falsa accettazione PFA) associato al valore misurato.

### **5.2.2. Singolo limite di tolleranza**

In questo caso, dato *p*c\_lim uguale al 95 %, il valore del coefficiente moltiplicativo *k*w della *guard band g* è pari a 1,65 indipendentemente dal valore del *C*m.

## **5.3. Guard band indicata dal Cliente**

### **5.3.1. Doppio limite di tolleranza**

Si supponga che il Cliente fornisca la regola decisionale da adottare in termini di *guard band g* = *k*w *u,*  ad esempio *g* = 1,30 *u*. Il Laboratorio procede al calcolo del *p*c\_lim corrispondente, che in questo caso è pari a *p*c\_lim = 90%. Se tale valore viene confermato dal Cliente il Laboratorio deve assicurarsi di poter applicare la regola decisionale associata a tale valore di probabilità di conformità.

Supponendo di avere un'incertezza *u* = 0,25 si procede con il calcolo della *guard band* e dei limiti di accettazione:

*g* = 1,30 *u* = 1,30 ∙ 0,25 = 0,33  $A_U = T_U - g = T_U - k_w u = 1,50 - 0,33 = 1,17$  $A_L = T_L + g = T_L + k_w u = -1,50 + 0,33 = -1,17$ 

Considerando un ipotetico punto di misura su uno dei due limiti della zona di accettazione e si calcola la probabilità di conformità rispetto ai limiti di specifica (per il calcolo si veda l'Appendice). In questo caso *p*c è maggiore del 90%, il Laboratorio può applicare la regola decisionale proposta dal Cliente.

Supponendo ora di avere un'incertezza *u* = 0,85, la *guard band* e i limiti di accettazione diventano:

*g* = 1,30 *u* = 1,30 ∙ 0,85 = 1,11 *A*U = *T*U – *g* = *T*U *- k*w *u =* 1,50 – 1,11 = 0,39  $A_L = T_L + q = T_L + k_w u = -1,50 + 1,11 = -0,39$ 

Considerando un ipotetico punto di misura su uno dei due limiti della zona di accettazione , si ha una probabilità di conformità *p*c pari a 89%, inferiore al 90%, pertanto il Laboratorio non può applicare la regola decisionale proposta dal Cliente in quanto non è in grado di garantire nell'intera zona di accettazione la probabilità di conformità del 90%.

Il Laboratorio potrebbe tuttavia ridefinire la *guard band* variando il valore di *k*w in modo da ottenere la probabilità di conformità voluta, a discapito della riduzione della zona di accettazione.

Ponendo ad esempio *k*w = 1,40 (*g* = 1,19) si avrebbe una zona di accettazione ridotta, con estremi -0,31 e 0,31, garantendo tuttavia una probabilità di conformità di almeno il 90%. La nuova regola decisionale deve essere comunicata e confermata dal Cliente.

Le informazioni minime da riportare sul Certificato di Taratura sono i limiti di specifica, la regola decisionale e l'esito della dichiarazione di conformità per ogni valore misurato. Non è richiesto di riportare il livello di rischio (probabilità di conformità *p*c o di falsa accettazione PFA) associato al valore misurato.

### **5.3.2. Singolo limite di tolleranza**

Data la *guard band g* = *k*w *u,* indicata dal Cliente, il Laboratorio può calcolare la *p*c\_lim corrispondente e direttamente procedere con l'applicazione della regola decisionale proposta .

### **5.4. Limite massimo di PFA**

#### **5.4.1. Doppio limite di tolleranza**

Si supponga che il Cliente indichi il limite massimo di PFA (PFAmax). Il Laboratorio procede a riesaminare l'applicabilità della regola decisionale proposta analogamente a quanto riportato nell'esempio del par. 5.3.1 considerando una probabilità di conformità limite  $p_{\text{c\_lim}} = 1$  - PFA<sub>max</sub> dalla quale sarà calcolata la relativa *guard band*.

### **5.4.2. Singolo limite di tolleranza**

Dato il limite massimo di PFA (PFAmax) indicato dal Cliente, il Laboratorio calcola la relativa *guard band* (per il calcolo si veda l'Appendice) e procede con l'applicazione della regola decisionale.

### **6. DOCUMENTI DI RIFERIMENTO**

Il presente documento fa riferimento a quanto prescritto dai seguenti documenti :

UNI CEI EN ISO/IEC 17025:2018 Requisiti generali per la competenza dei laboratori di prova e taratura

ILAC-G8:09/2019 Guidelines on Decision Rules and Statements of Conformity

ISO/IEC Guide 98-3:2008 (JCGM 100) Guide to the expression of uncertainty in measurement (GUM)

ISO/IEC Guide 98-4:2012 (JCGM 106) Uncertainty of measurement - Part 4: Role of measurement uncertainty in conformity assessment

ISO 10576-1:2003 Statistical methods – Guidelines for the evaluation of conformity with specified requirements

ASME B89.7.3.1-2001 Guidelines for Decision Rules: Considering Measurement Uncertainty in Determining Conformance to Specifications

UNI EN ISO 14253-1:2018 Specifiche geometriche dei prodotti (GPS) – Verifica mediante misurazione dei pezzi lavorati e delle apparecchiature per misura - Parte 1: Regole decisionali per verificare la conformità o non conformità rispetto a specifiche

LAB 48 Decision Rules and Statements of Conformity (UKAS)

ANSI/NCSL Z540.3-2006 (R2013) Requirements for the Calibration of Measuring and Test Equipment

JCGM 200:2012 International vocabulary of metrology – Basic and general concepts and associated terms (VIM) 3rd edition.

## **APPENDICE**

La presente appendice informativa fornisce le formule Excel che sono state utilizzate negli esempi proposti in questo documento, che il Laboratorio può implementare nel suo sistema di gestione al fine di calcolare la probabilità di conformità *p*c, la probabilità di falsa accettazione PFA, e per la definizione delle *guard band*, dati i limiti di specifica e la regola decisionale scelta. Esistono tuttavia altri software che assolvono allo scopo; tra quelli presenti sul mercato citiamo "CASoft: Software for Conformity Assessment taking into account measurement uncertainty - Version 2", sviluppato da LNE (Laboratorie National de Métrologie et d'Essais), scaricabile gratuitamente al seguente indirizzo: [https://www.lne.fr/en/software/CASoft.](https://www.lne.fr/en/software/CASoft)

#### **Esempio 5.1**

*p*c = DISTRIB.NORM.N (*T*U; *x*; *u*; VERO) - DISTRIB.NORM.N (*T*L; *x*; *u*; VERO);

 $PFA = 1 - pc$ 

Ad esempio, per *x* = 1,0 e *u* = 0,25 si avrà:

*p*c = DISTRIB.NORM.N (1,5; 1,0; 0,25; VERO) - DISTRIB.NORM.N (-1,5; 1,0; 0,25; VERO) = 0,977  $PFA = 1 - p_c = 1 - 0.977 = 0.023 = 2.3\%$ 

#### **Esempio 5.2.1**

 $kw = INV.NORM.ST(p<sub>c</sub>lim)$ 

*p*c = DISTRIB.NORM.N (*T*U; *x*; *u*; VERO) - DISTRIB.NORM.N (*T*L; *x*; *u*; VERO);

 $kw = INV.NORM.ST(0.95) \approx 1.65$ 

Ad esempio, per *x* = 1,25 e *u* = 0,25 si avrà:

*p*c = DISTRIB.NORM.N (1,5; 1,25; 0,25; VERO) - DISTRIB.NORM.N (- 1,5; 1,25; 0,25; VERO) =  $= 0,8413 = 84,13%$ 

#### **Esempio 5.2.2**

 $k$ w = INV.NORM.ST( $p$ <sub>c</sub>\_lim) = INV.NORM.ST(0,95) ≈ 1,65 *p*c = DISTRIB.NORM.N (*T*U; *x*; *u*; VERO); (singolo limite di specifica superiore) *p*c = DISTRIB.NORM.N (*T*L; *x*; *u*; VERO); (singolo limite di specifica inferiore)

#### **Esempio 5.3.1**

*p*c\_lim = DISTRIB.NORM.N (*k*w*;* VERO) = DISTRIB.NORM.N (1,30*;* VERO) = 0,903 ≈ 90%

Considerando un ipotetico punto di misura sul limite superiore della zona di accettazione *A*U, data *u* = 0,25 si avrà:

*p*c = DISTRIB.NORM.N (*T*U; *A*U; *u*; VERO) - DISTRIB.NORM.N (*T*L; *A*U; *u*; VERO) =

= DISTRIB.NORM.N (1,5; 1,17; 0,25; VERO) - DISTRIB.NORM.N (-1,5; 1,17; 0,25; VERO) =

 $= 0,907 \approx 91\%$  (> 90%)

#### **Esempio 5.3.2**

 $kw = INV.NORM.ST(p<sub>c</sub>lim);$ 

*p*c = DISTRIB.NORM.N (*T*U; *x*; *u*; VERO); (singolo limite di specifica superiore)

*p*c = DISTRIB.NORM.N (*T*L; *x*; *u*; VERO); (singolo limite di specifica inferiore)